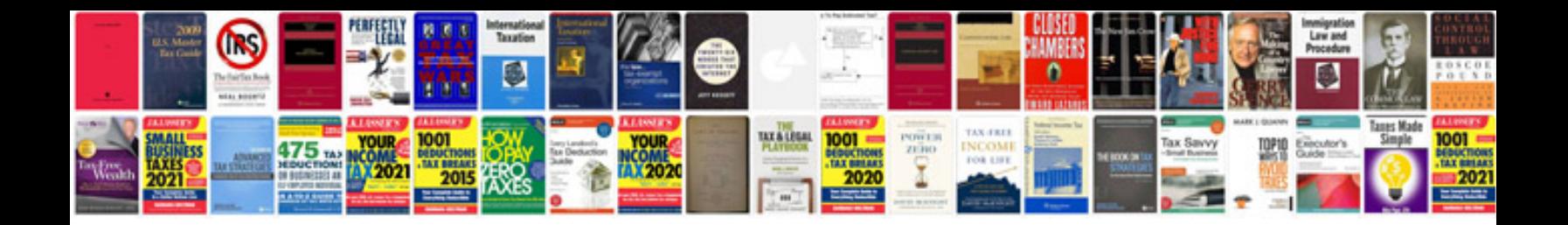

**A4 quattro manual**

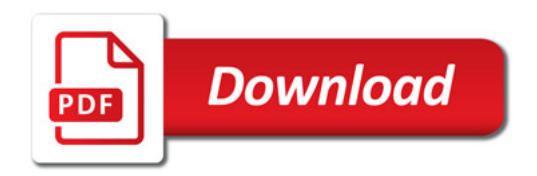

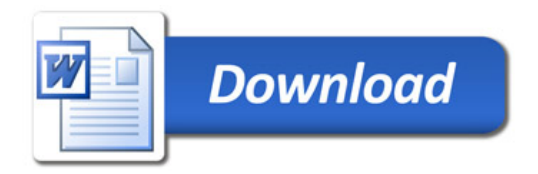